## 5. 従業員情報を登録する

e-AMANOに従業員情報を登録します。

お客様のご利用状況により操作手順が異なるため、下記チャートをご参照の上、該当ページへお進みください。

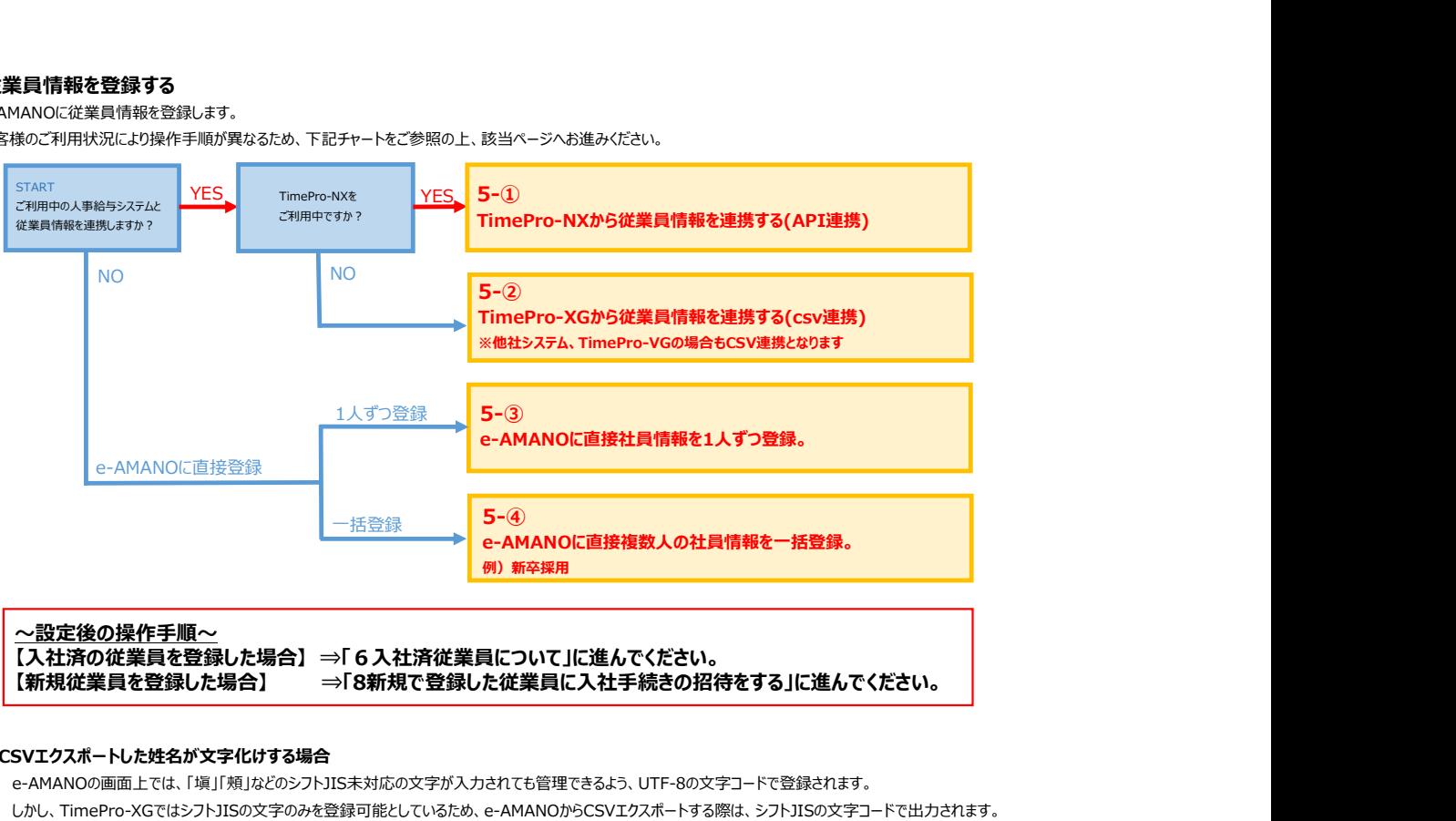

### ■CSVエクスポートした姓名が文字化けする場合

e-AMANOの画面上では、「塡」「頰」などのシフトJIS未対応の文字が入力されても管理できるよう、UTF-8の文字コードで登録されます。 しかし、TimePro-XGではシフトJISの文字のみを登録可能としているため、e-AMANOからCSVエクスポートする際は、シフトJISの文字コードで出力されます。 「塡」「頰」などのシフトJISで未対応の文字は、文字化けした状態で出力されます。 その為、e-AMANOの画面上で入力できている文字であっても、CSVエクスポート時には正しく出力されるとは限りません。

例) e-AMANOの従業員編集にて「姓名]欄に「塡」「頰」を登録し、エクスポートしたCSVエクスポートデータ

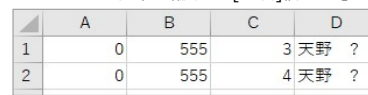

文字化けが発生した場合、該当従業員にご確認頂き、e-AMANO登録情報をシフトJISで対応している文字に置き換えてe-AMANOに登録してください。 ※XG側も修正いただく必要があります

# クメモ e-AMANOからXGにデータ連携する際、e-AMANOとXGでは[姓名]の文字登録数上限が異なるため、 姓名の文字数が多い場合(英字姓名等)、XGで全表示されないことがあります。<br>その場合は該当従業員にご確認いただき、英字姓名等を省略した記載方法にて、<br>e-AMANOの[姓名]欄に登録し、XGにデータ連携するようにしてください。<br>(e-AMANOにてe-Gov電子申請をする場合は、英字姓名を省略した旨を備考欄等に記載するか 電子申請編集画面で[姓名]を正式名称に修正してください。)

#### ■TimePro-NXをご利用、かつ、e-AMANO上で旧姓欄を登録する場合

e-AMANO上で旧姓欄を登録する場合、名は登録せず、姓のみ登録してください。 NX側の旧姓欄が"姓 名"で登録されている場合、従業員データをNXへ連携すると、 NXの"姓"欄を、e-AMANOの旧姓欄の情報"姓 名"で更新する為となります。

- (a) NX上の旧姓欄が未登録の場合 e-AMANOの旧姓欄に「天野」と入力後、NXに連携した場合、 NXの旧姓欄には「天野」と表示されます。
- (b) NX上の旧姓欄に「伊藤 一郎」が登録済みの場合 e-AMANOの旧姓欄に「天野」と入力後、NXに連携した場合、 NXの旧姓欄には「天野 一郎」と表示されます。
- (c) NX上の旧姓欄に「伊藤 一郎」が登録済みの場合 e-AMANOの旧姓欄に「天野 太郎」と入力後、NXに連携した場合、 NXの旧姓欄には「天野 太郎 一郎」と表示されてしまいます。

#### ■Gmailの受信に関しまして

e-AMANOでは、Gmailを含むフリーメールは、非推奨とさせて頂いております。 フリーメールは、どうしてもメールの受信率が低くなってしまいます。

一般的に、送信メールには、以下の情報が含まれております。 ・ メーラーに表示されるメールアドレスです (2) エラーメール受信アドレス : ソール送信エラーが発生した時にその情報を返却するメールアドレスです<br>(3) メールを送信したサーバのIPアドレス : e-AMANOの場合、e-AMANOのメールサーバのIPアドレスです : e-AMANOの場合、e-AMANOのメールサーバのIPアドレスです

(1)と(2)の2つのメールアドレスは、同じメールアドレスにする必要があります。 (最近ではGmailを含め、docomoなどの通信キャリアでも同じ事を必須要件としているためとなります)

その際、(2)の運用を考慮しますと、(1)(2)ともに、お客様のメールアドレス(ドメイン)となります。

また、Gmailなどのメールサーバは、メールを受信すると、このメールアドレス(ドメイン)のDNSサーバへアクセスし、 その中にあるSPFレコードに(3)が存在するかをチェックし、存在しないと「メールの信頼度が低い」と判断します。

<<SPFレコードチェックのイメージ>>

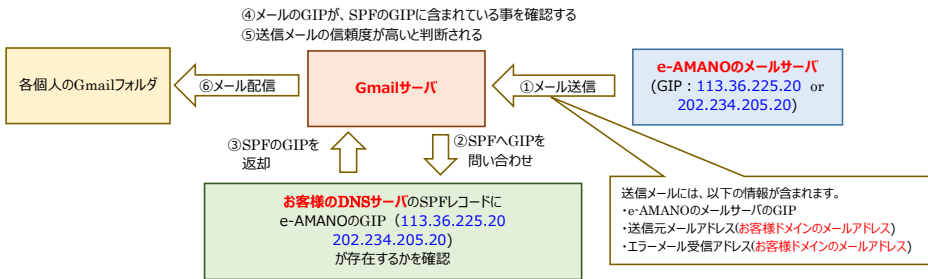

「メールの信頼度」は、サービス毎に様々な方法で行っており、SPFレコードチェックはその1つとなります。 その為、「SPFレコードに(3)がないからメール受信しない」というわけではございません。 例えば、有償版Gmailや通信キャリアのメールアドレスには、受信リスト(ホワイトペーパー)が存在しますが、こちらに登録する事で、大抵はメール受信可能となります。

ただ、Googleは(docomoなどの通信キャリアも)、SPFレコードチェックは、メール受信可否を判断する重要な要素であり、 SPFレコード登録がないと基本的にメール受信率が低下する旨の通知をしております。 その為、Gmailをご利用になるお客様は、SPFレコードの追加をお願い致します。

なお、SPFレコードに(3)が存在しても、メール受信できない場合もあります。 これは、どのような判断を行っているかは非公開であるため、原因は不明となります。

#### 【SPFレコード追加内容】

お客様の情報セキュリティ部門の方への依頼となってしまいますが、お客様のDNSサーバのSPFレコードへ、 e-AMANOのSMTPサーバのグローバルIPアドレスを追加して頂く事で、メール受信率は向上致します。

<< e-AMANOのSMTPサーバのグローバルIPアドレス>> 113.36.225.20 202.234.205.20

※ SPFレコードへの追加方法は、お客様により異なりますので、必ず情報セキュリティ部門の方での実施が必要となります。

- ※ 現時点でSPFレコードが未作成のお客様は、SPFレコードを新規追加時に、お客様が受信するメールのIPアドレスを 全て登録して頂く必要がございますので、細心のご注意をお願い致します。 SPFレコードが存在しないと、SPFレコードのチェックがされない為、[SPFレコードなし]と判断されます。 (この判断結果でメール受信するか否かは、受信メールサーバ側の判断となります) 、<br>しかし、SPFレコードが存在していながらSPFレコードにIPアドレスが含まれない場合は、「SPFレコード認証NG]と、 より悪い判断結果となり、これまで受信できていたたメールが、受信できなくなる可能性が高い為です。
- ※ SPFレコードへ追加されたお客様の情報ですと、これまで受信できなかったGmail等のフリーメールも、SPFレコード登録後は、ほぼほぼ受信できるようになっております。 但し、 SPFレコード追加はGmailやyahoo、docomoを含め一般的にメール受信率を上げる対応ではありますが、 確実にメールが受信できるようになるわけではありませんので、ご注意願います。(様々な情報で受信可否を判断しているためで、その詳細は非公開となっております。 Googleにも問い合わせましたが回答不可との事でした。)

Googleから得た情報ではありませんが、弊社で検証した際、これまでGmailを使い続けていたメールアドレスはメール受信し易く、 Gmailを作成直後のメールアドレスはメール受信までに時間を要する事が多く(12-30時間など)、その後、徐々にメール受信までの時間が短くなっていく傾向がありました。 その為、受信するメールアドレス自体の使用状況や、信頼度も影響していると推測しております。 但し、これも確証はなく、今後も同様の傾向とは限りません。

無償版Gmailは問い合わせ先もなく、弊社側で確認できる事もほとんどない為、非推奨とさせていただいています。 その場合、お手数ですが、Gmailを除くメールのご利用をご検討頂きますよう、お願い申し上げます。 Gmailでメール受信できない件に関し、弊社にお問い合わせいただいても回答できないこと、ご承知おき願います。